# **RANCANG BANGUN SISTEM PENDUKUNG KEPUTUSAN REKOMENDASI PEMILIHAN SAHAM SYARIAH UNTUK INVESTASI JANGKA PANJANG MENGGUNAKAN METODE** *SIMPLE ADDITIVE WEIGHTING* **DAN** *WEIGHTED PRODUCT*

Skripsi

Untuk memenuhi sebagian persyaratan mencapai derajat Sarjana S-1

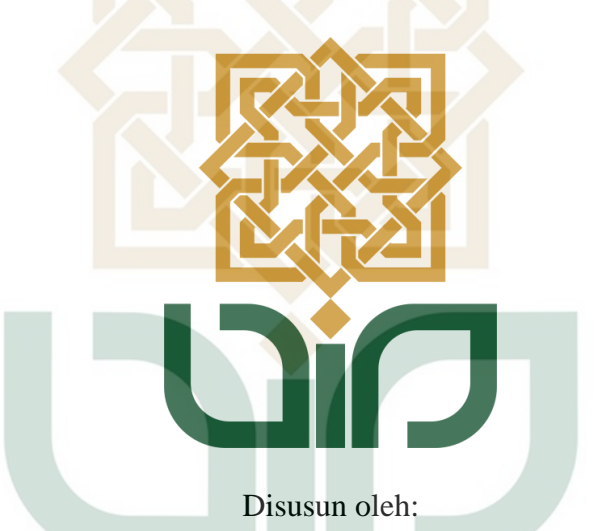

Program Studi Teknik Informatika

**GALIH REDHA SAPUTRA 18106050022** 

# **PROGRAM STUDI TEKNIK INFORMATIKA**

### **FAKULTAS SAINS DAN TEKNOLOGI**

## **UNIVERSITAS ISLAM NEGERI SUNAN KALIJAGA**

### **YOGYAKARTA**

### PENGESAHAN TUGAS AKHIR

<span id="page-1-0"></span>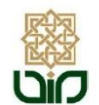

**KEMENTERIAN AGAMA** UNIVERSITAS ISLAM NEGERI SUNAN KALIJAGA FAKULTAS SAINS DAN TEKNOLOGI

Jl. Marsda Adisucipto Telp. (0274) 540971 Fax. (0274) 519739 Yogyakarta 55281

#### PENGESAHAN TUGAS AKHIR

Nomor: B-19/Un.02/DST/PP.00.9/01/2023

Tugas Akhir dengan judul

RANCANG BANGUN SISTEM PENDUKUNG KEPUTUSAN REKOMENDASI PEMILIHAN SAHAM SYARIAH UNTUK INVESTASI JANGKA PANJANG MENGGUNAKAN METODE SIMPLE ADDITIVE WEIGHTING DAN WEIGHTED PRODUCT

yang dipersiapkan dan disusun oleh:

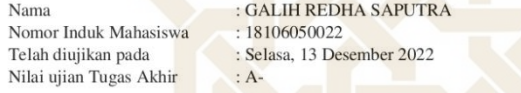

dinyatakan telah diterima oleh Fakultas Sains dan Teknologi UIN Sunan Kalijaga Yogyakarta

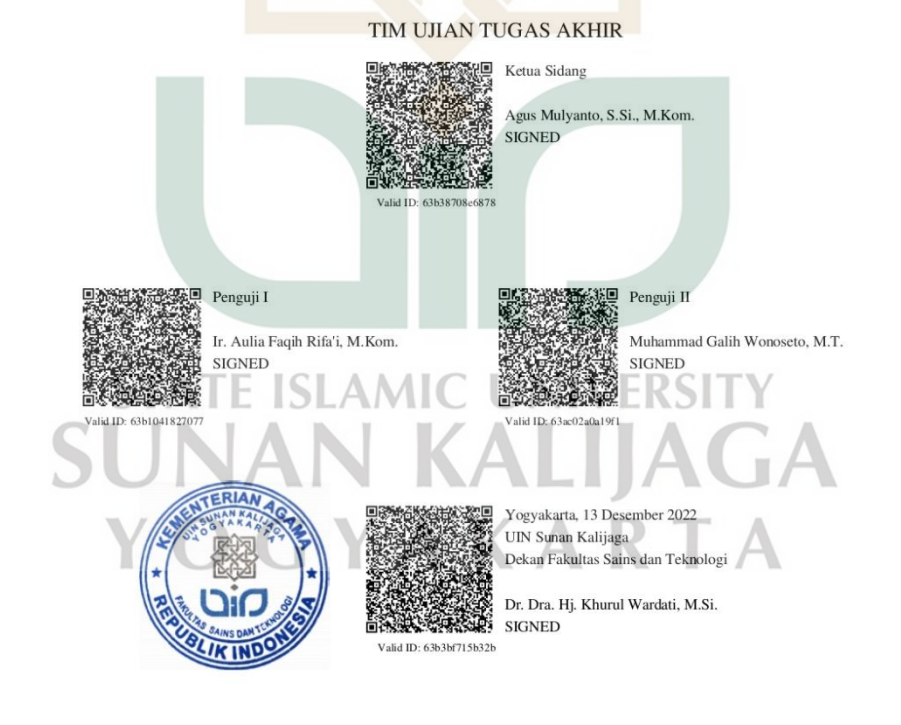

 $1/1$ 03/01/2023

#### **SURAT PERSETUJUAN SKRIPSI**

<span id="page-2-0"></span>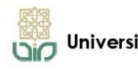

CERT<sub>10</sub> Universitas Islam Negeri Sunan Kalijaga

**FM-UINSK-BM-05-03/R0** 

#### SURAT PERSETUJUAN SKRIPSI/TUGAS AKHIR

Hal : Persetujuan Skripsi Lamp :

Kepada

Yth. Dekan Fakultas Sains dan Teknologi UIN Sunan Kalijaga Yogyakarta di Yogyakarta

Assalamu'alaikum wr. wb.

Setelah membaca, meneliti, memberikan petunjuk dan mengoreksi serta mengadakan perbaikan seperlunya, maka kami selaku pembimbing berpendapat bahwa skripsi Saudara:

: Galih Redha Saputra Nama  $NIM$ : 18106050022 Judul Skripsi : Rancang Bangun Sistem Pendukung Keputusan Rekomendasi Pemilihan Saham Syariah Untuk Investasi Jangka Panjang Menggunakan Metode Simple Additive Weighting Dan **Weighted Product** 

Sudah dapat diajukan kembali kepada Program Studi Teknik Informatika Fakultas Sains dan Teknologi UIN Sunan Kalijaga Yogyakarta sebagai salah satu syarat untuk memperoleh gelar Sarjana Strata Satu dalam Program Studi Teknik Informatika

Dengan ini kami mengharap agar skripsi/tugas akhir Saudara tersebut di atas dapat segera dimunaqsyahkan. Atas perhatiannya kami ucapkan terima kasih.

Wassalamu'alaikum wr. Yogyakarta, 5 Desember 2022 Pembimbing

> Agus Mulyanto, S.Si., M.Kom. NIP. 19710823 199903 1 003

#### <span id="page-3-0"></span>PERNYATAAN KEASLIAN SKRIPSI

#### PERNYATAAN KEASLIAN SKRIPSI

Saya yang bertanda tangan di bawah ini:

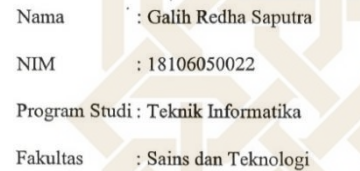

Menyatakan bahwa skripsi saya yang berjudul "RANCANG BANGUN SISTEM PENDUKUNG KEPUTUSAN REKOMENDASI PEMILIHAN SAHAM SYARIAH UNTUK INVESTASI JANGKA PANJANG MENGGUNAKAN METODE SIMPLE ADDITIVE WEIGHTING DAN WEIGHTED PRODUCT" merupakan hasil penelitian saya sendiri, tidak terdapat karya yang pernah diajukan untuk memperoleh gelar kesarjana di suatu perguruan tinggi, dan bukan plagiasi karya orang lain kecuali yang secara tertulis diacu dalam naskah ini dan disebutkan dalam daftar pustaka.

STATE ISLAMIC UNI

YOGYAKARTA

ogyakarta, 5 Desember 2022

METERAL

#### **KATA PENGANTAR**

<span id="page-4-0"></span>Puji syukur penulis panjatkan kehadirat Allah SWT. Pemilik alam semesta yang telah melimpahkan rahmat dan hidayahnya sehingga penulis dapat menyelesaikan skripsi dengan judul "Rancang Bangun Sistem Pendukung Keputusan Rekomendasi Pemilihan Saham Syariah Untuk Investasi Jangka Panjang Menggunakan Metode *Simple Additive Weighting* Dan *Weighted Product*".

Skripsi ini diajukan untuk memenuhi syarat kelulusan mata kuliah Skripsi di Fakultas Sains dan Teknologi Jurusan Informatika UIN Sunan Kalijaga. Tak dapat dipungkiri pengerjaan skripsi ini sangat memakan tenaga dan membutuhkan keteguhan yang kuat. Namun, karya ini tidak akan selesai tanpa orang-orang tercinta di sekeliling saya yang mendukung dan membantu. Terima kasih saya sampaikan kepada:

- 1. Allah SWT. yang telah senantiasa menujukkan penulis ke jalan yang benar dan menjaga penulis dari jalan yang sesat.
- 2. Nabi Muhammad SAW. yang telah membuat penulis tercerahkan dari gelapnya kehidupan.
- 3. Mendiang ayah tercinta, Alm. Arief Rachmat Harmuni yang telah memberikan semua ilmu dan pengalaman yang dimiliki sampai akhir hayat.
- 4. Ibu tercinta, Endah Hardjati yang selalu senantiasa memberikan motivasi, semangat dan doa dalam kehidupan penulis termasuk dalam penyusunan skripsi ini.
- 5. Kakak tercinta, Gilar Redha Saputra yang telah jerih payah untuk membiayai penulis dari awal kuliah hingga lulus, selalu memberikan masukan dan motivasi dalam menjalani perkuliahan, kehidupan dan karir.
- 6. Bapak Prof. Dr.Phil Al Makin, S.Ag.,Ma., selaku Rektor UIN Sunan Kalijaga Yogyakarta.
- 7. Ibu Dr. Dra. Hj. Khurul Wardati, M.Si., selaku Dekan Fakultas Sains dan Teknologi UIN Sunan Kalijaga Yogyakarta.
- 8. Ibu Ir. Maria Ulfa Siregar, S.Kom., MIT., Ph.D., selaku Ketua Program Studi S1 Teknik Informatika.
- 9. Bapak Ir. Muhammad Taufiq Nuruzzaman, S.T. M.Eng., Ph.D., selaku Dosen Pembimbing Akademik yang telah memberikan masukan selama perkuliahan.
- 10. Bapak Agus Mulyanto, S.Si., M.Kom., selaku Dosen Pembimbing Skripsi yang telah sabar membimbing, mengarahkan, dan memberi nasihat selama penyusunan skripsi.
- 11. Bapak Ir. Aulia Faqih Rifa'i, M.Kom. dan Bapak Muhammad Galih Wonoseto, M.T., selaku Dosen Penguji Skripsi yang telah bersedia menjadi penguji tugas akhir dan memberikan persetujuan final tugas akhir.
- 12. Seluruh dosen dan staf Program Studi Teknik Informatika Fakultas Sains dan Teknologi UIN Sunan Kalijaga Yogyakarta.
- 13. Seluruh keluarga paman dan bibi di Yogyakarta, yang telah memberikan bantuan kehidupan yang tak ternilai harganya.
- 14. Suhu Wildanun Nabil, yang memberikan masukan dan pencerahan dalam menjalani kehidupan, perkuliahan dan karir.
- 15. Teman-teman kontrakan Fajira. Fikran, Amin, Muhjar, Zaki, Farid yang telah menyediakan tempat untuk pengerjaan skripsi penulis, sebagai teman seperjuangan dan guru penulis dalam menjalani kehidupan.
- 16. Teman-teman suhu dan panutan, Davin, Aman, Irfan, Ridwan, Luhur, Taufiq, Nawwab, Uqi yang telah memberikan nasihat, masukan dan sebagai tempat diskusi dalam menjalani kehidupan dan karir.
- 17. Teman-teman pondok angkatan 2018, para senior dan pengasuh pondok pesantren Al-Ashfa bapak Dr. Shofiyullah Muzammil, M. Ag.
- 18. Teman-teman kontrakan Gowok, "The Konts", Cholis, Syamil, Fakhry.
- 19. Teman-teman Teknik Informatika angkatan 2018.
- 20. Semua orang baik penulis ataupun *content creator* yang memberikan ilmu dan pengetahuan tentang materi yang mencakup dalam skripsi ini, semoga

Allah SWT. selalu memberikan kemudahan, kelancaran rezeki dan membalas kebaikan semuanya.

- 21. Diri saya sendiri, yang telah kuat berjuang dan istikamah mencoba berproses dan berprogres ke arah yang lebih baik dalam menjalani manis pahitnya kehidupan ini.
- 22. Serta semua pihak yang tidak dapat saya sebutkan satu persatu yang telah membantu dalam penelitian ini.

Semoga Allah SWT membalas kebaikan yang lebih baik. Penulis menyadari bahwa dalam penelitian ini, penulis masih banyak melakukan kesalahan dan belum menjadi penelitian yang sempurna. Oleh karena itu penulis memohon maaf dan penulis selalu terbuka untuk menerima kritik dan saran demi proses pembelajaran menjadi lebih baik. Semoga penelitian ini bermanfaat bagi pembaca. Akhir kata penulis mengucapkan terimakasih.

Wassalamu'alaikum Wr. Wb.

Yogyakarta, Desember 2022

Penulis

**STATE ISLAMIC UNIVERS** OGYAKA

Galih Redha Saputra

18106050022

#### **HALAMAN PERSEMBAHAN**

<span id="page-7-0"></span>*Skripsi ini saya persembahkan untuk diri saya sendiri mendiang ayah tercinta, ibu tercinta dan kakak tercinta yang dengan tulus dan penuh kasih sayang memberikan penulis ilmu, doa dan ridhonya agar penulis dapat bermanfaat bagi orang lain dan menjadi orang yang sukses di dunia maupun di akhirat* 

**STATE ISLAMIC UNIVERSIT** SUNAN KALIJAGA YOGYAKARTA

#### **MOTTO**

<span id="page-8-0"></span>"*Jangan pernah putus asa saat merasa dalam kesulitan, sebab Allah menyertakan kemudahan setelah kesulitan*"

**-Gus Baha-** 

"*Don't forget to smile in any situation. As long as you alive, there will be better things later, and there will be many*"

**-Eiichiro Oda-** 

"*Practice does not make perfect. Only perfect practice makes perfect*"

**-Vince Lombardi-** 

**STATE ISLAMIC UNIVERSITY SUNAN KALIJAGA** YOGYAKARTA

### **DAFTAR ISI**

<span id="page-9-0"></span>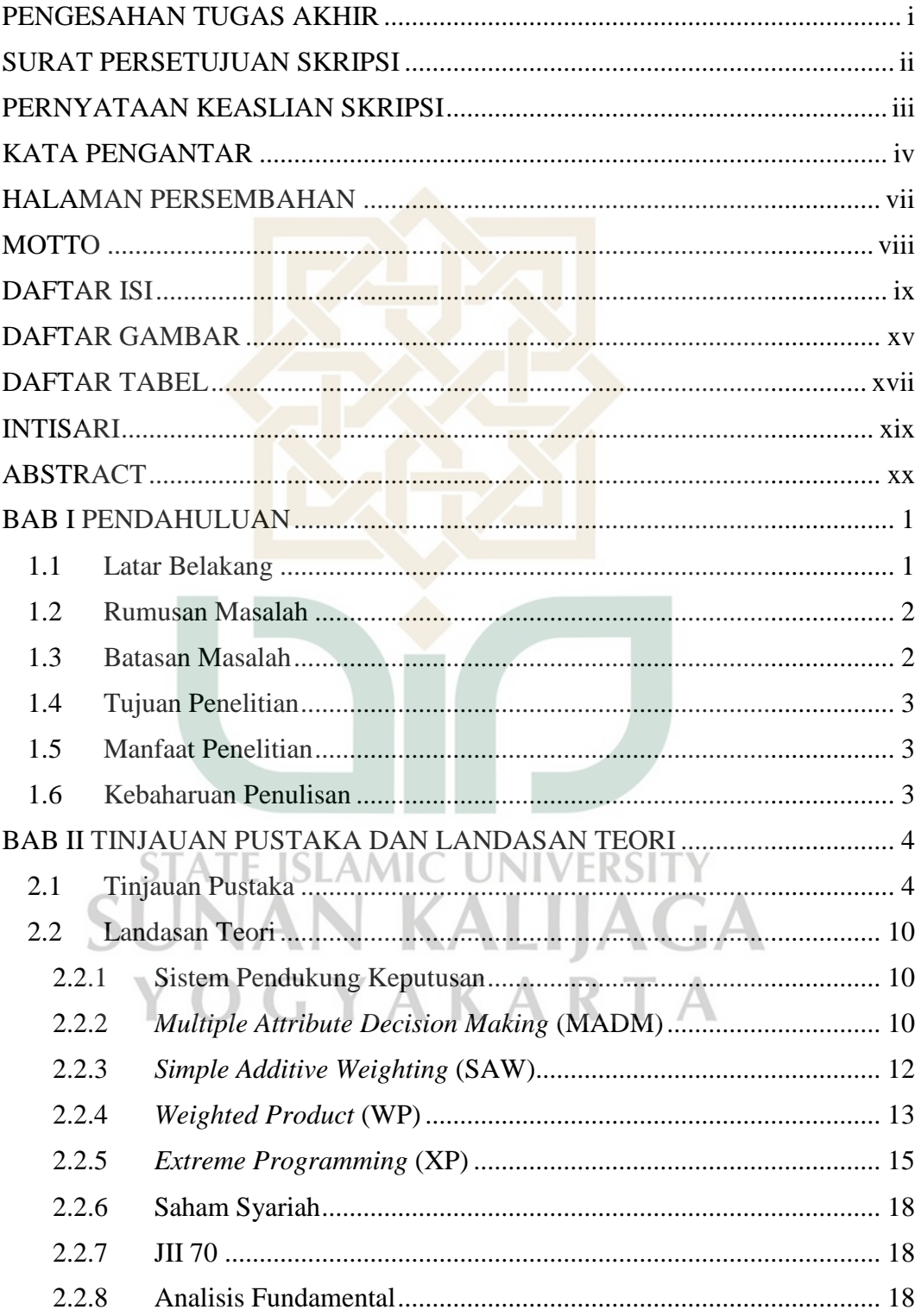

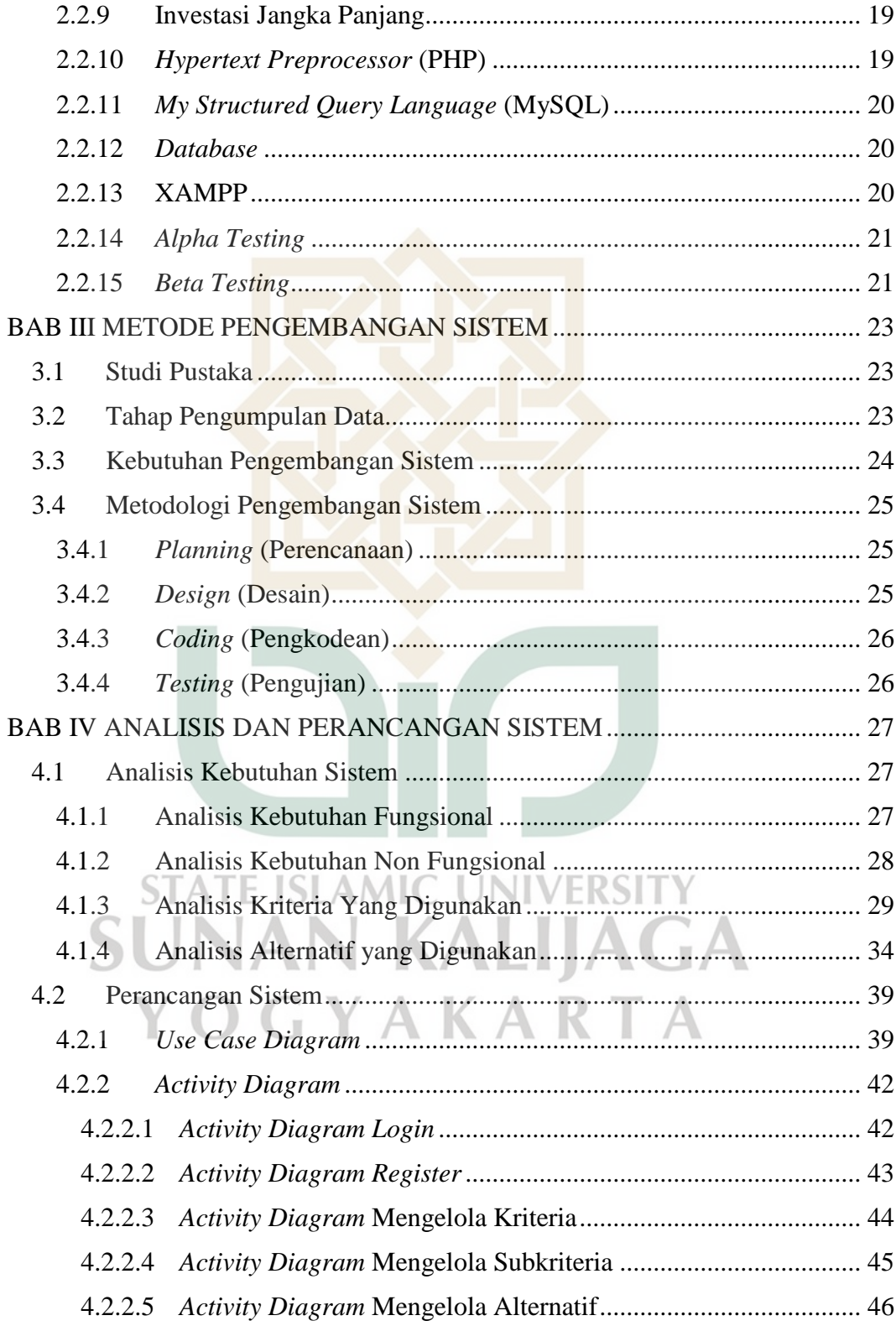

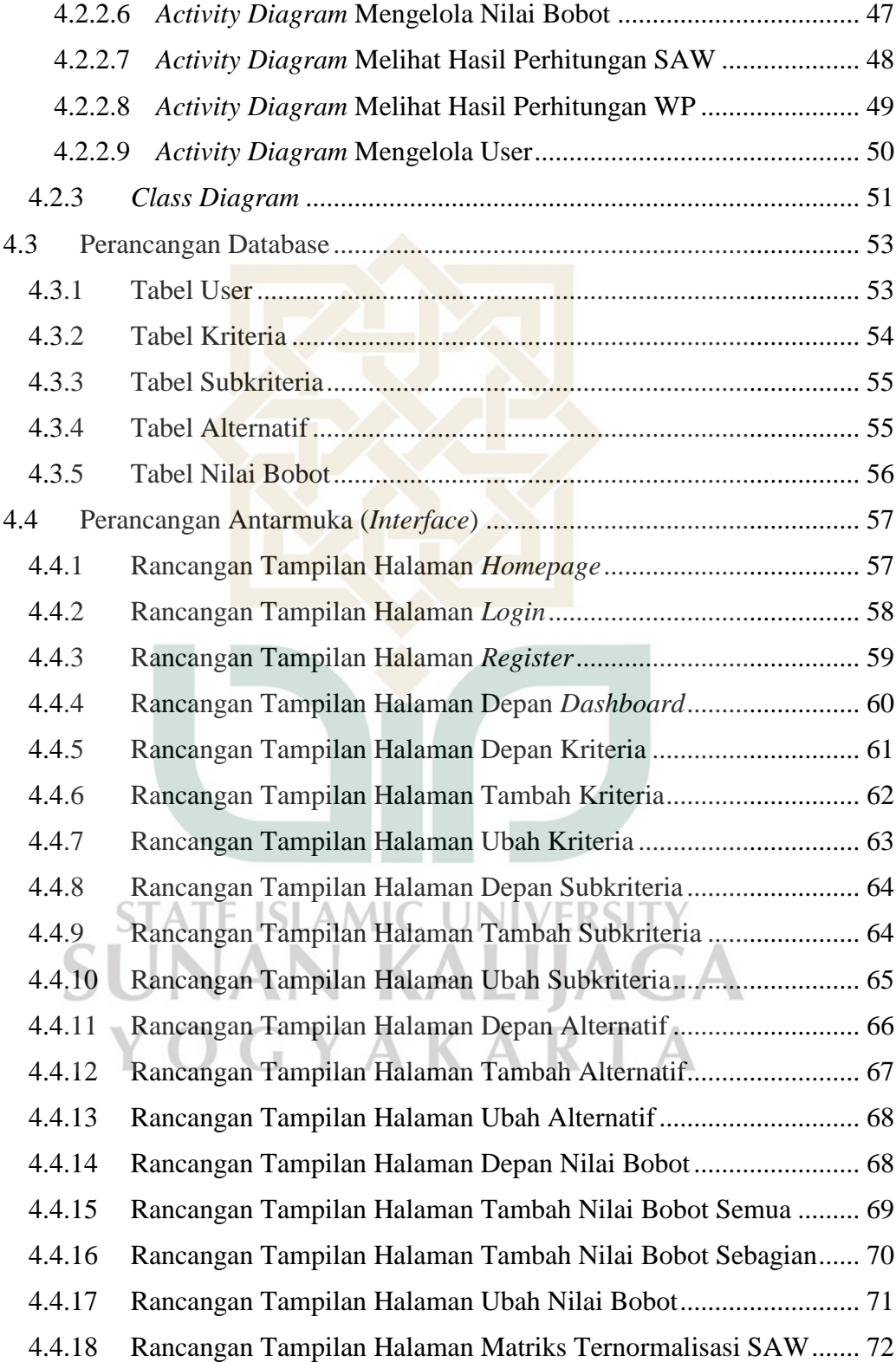

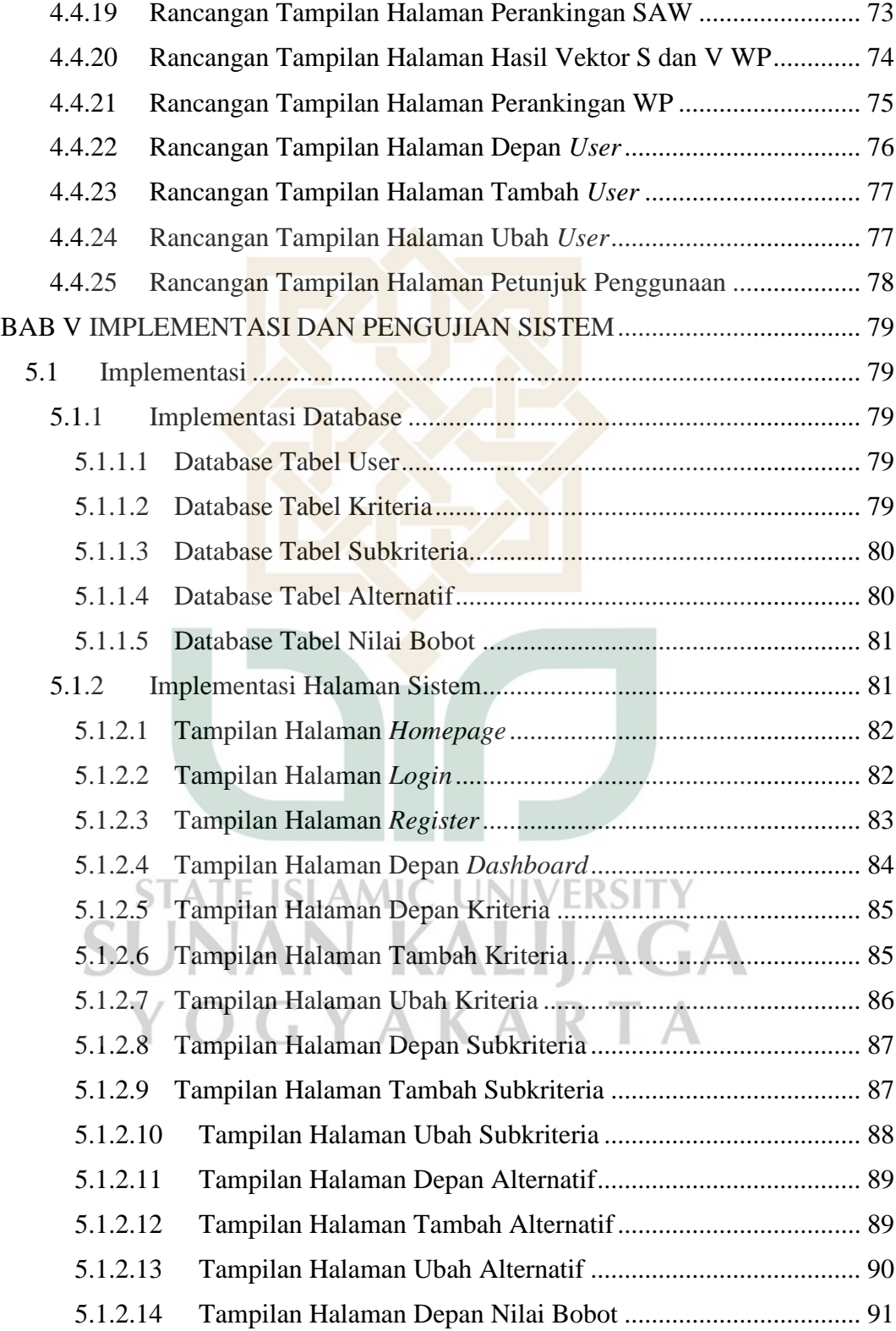

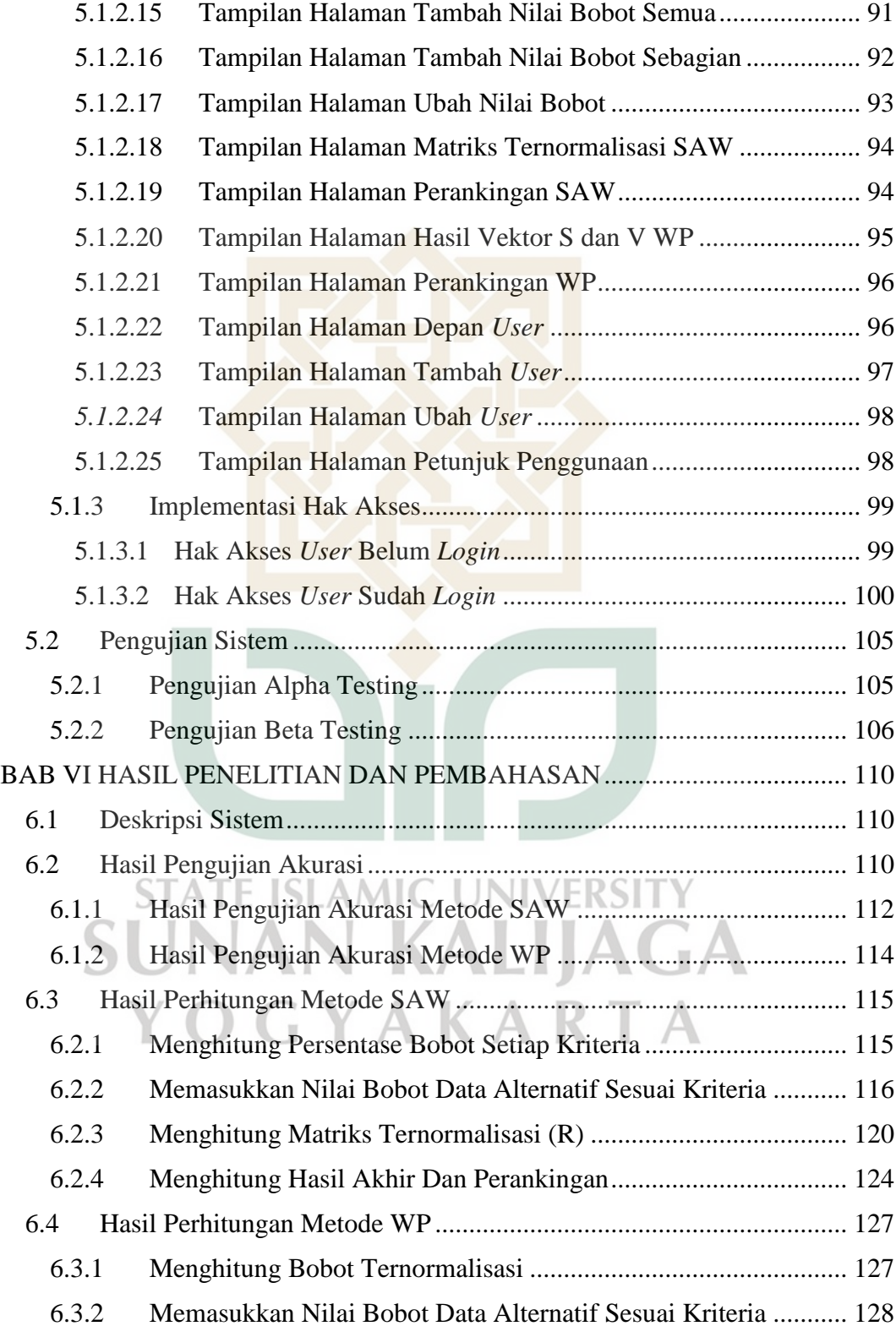

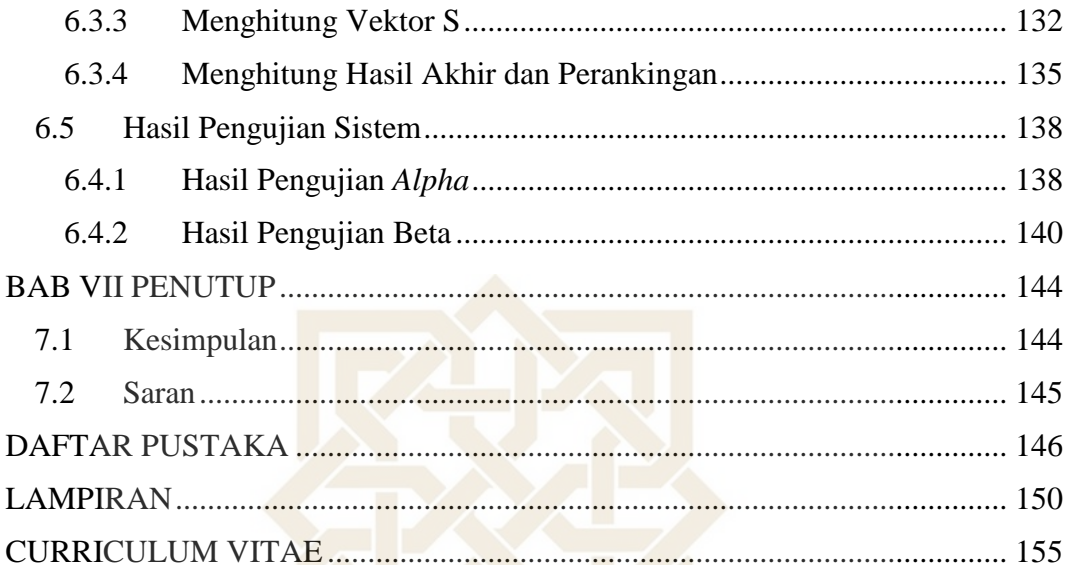

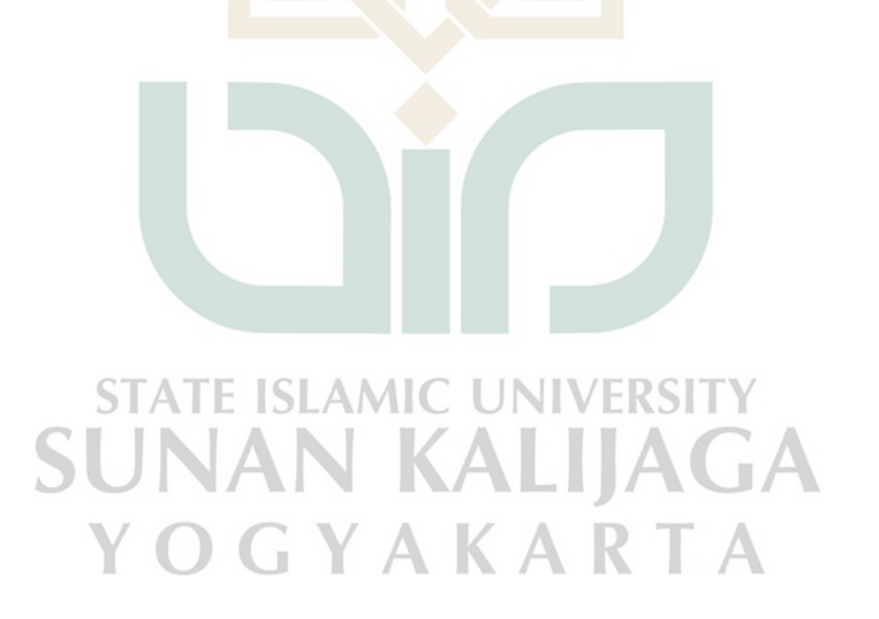

# **DAFTAR GAMBAR**

<span id="page-15-0"></span>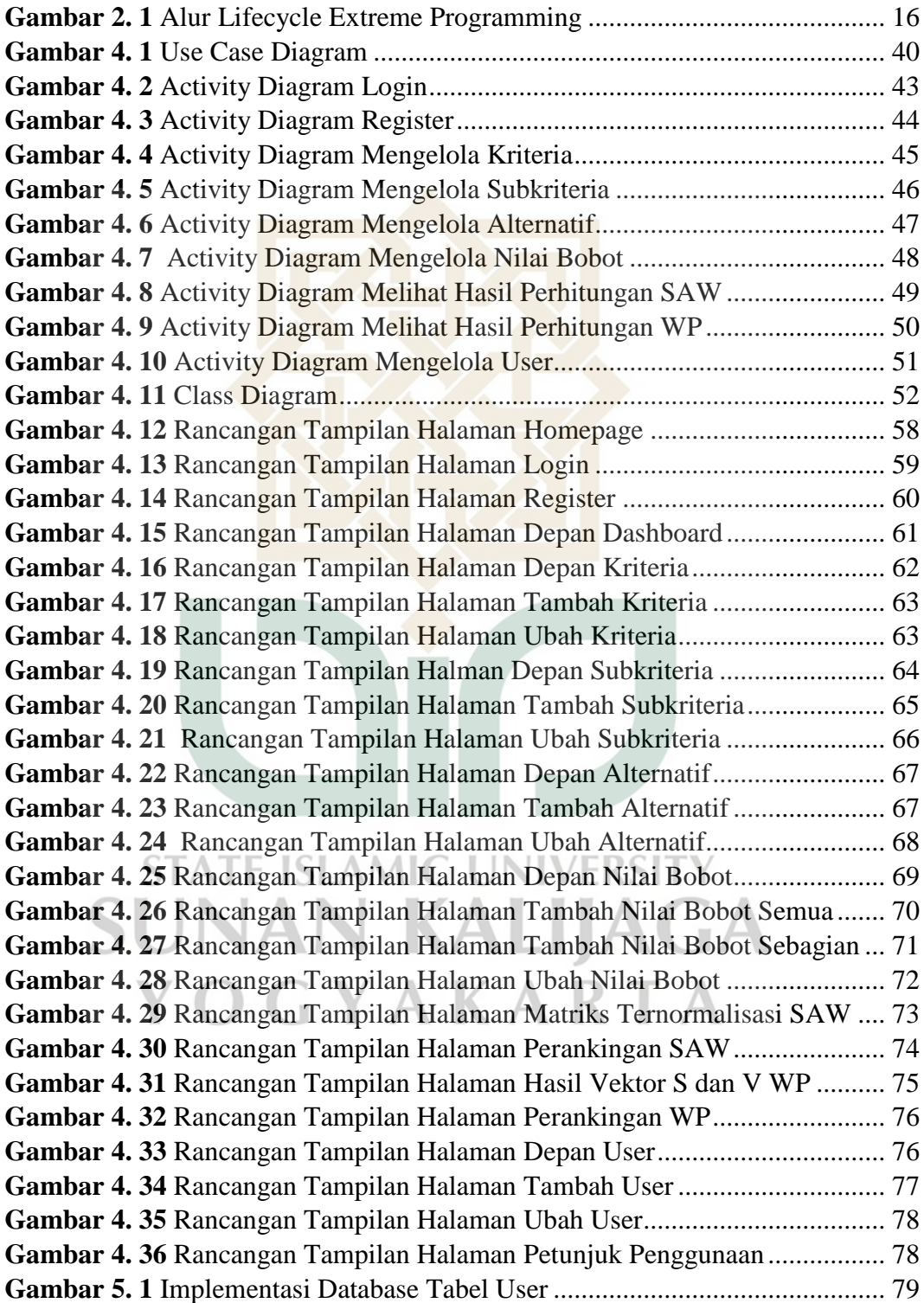

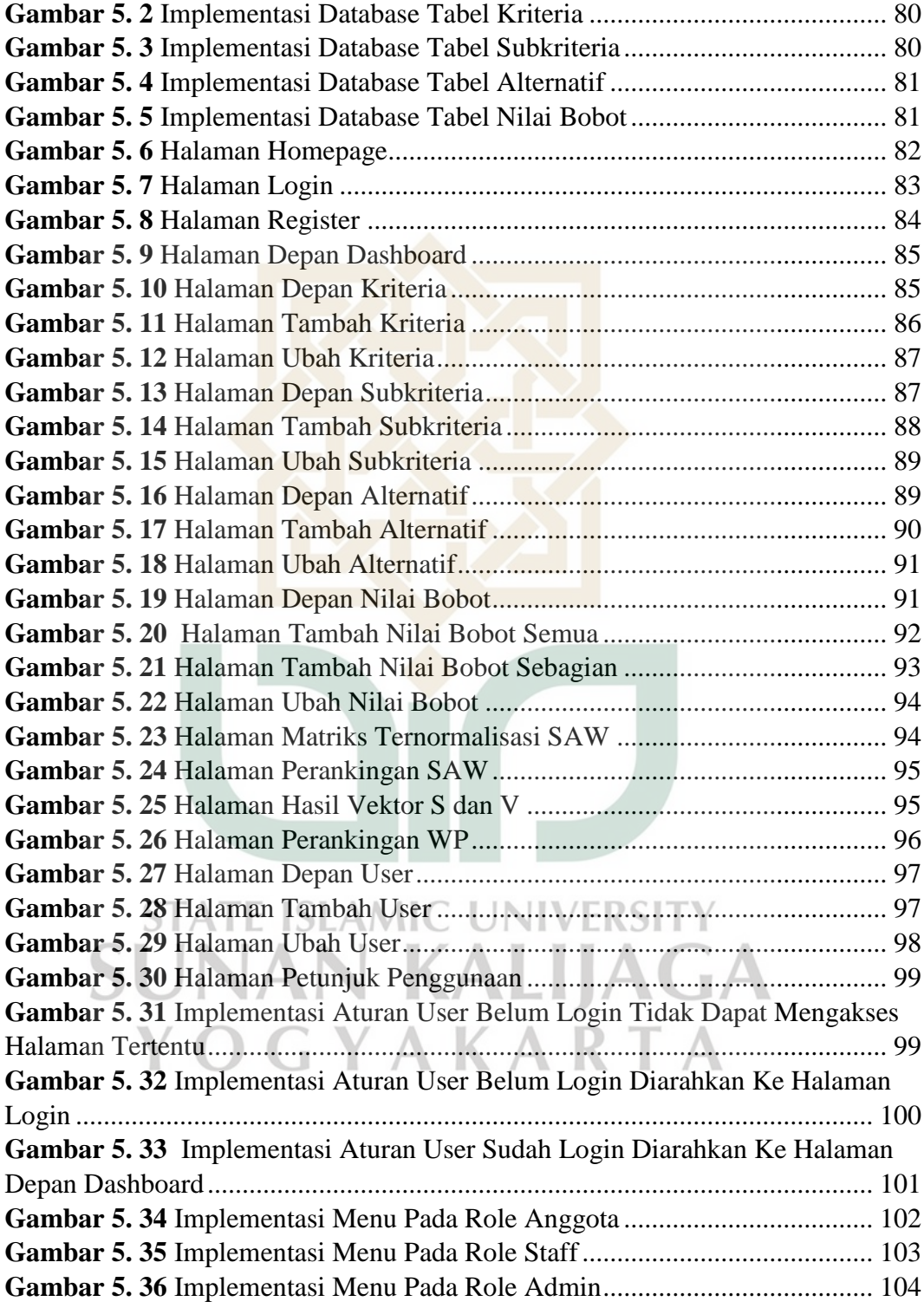

## **DAFTAR TABEL**

<span id="page-17-0"></span>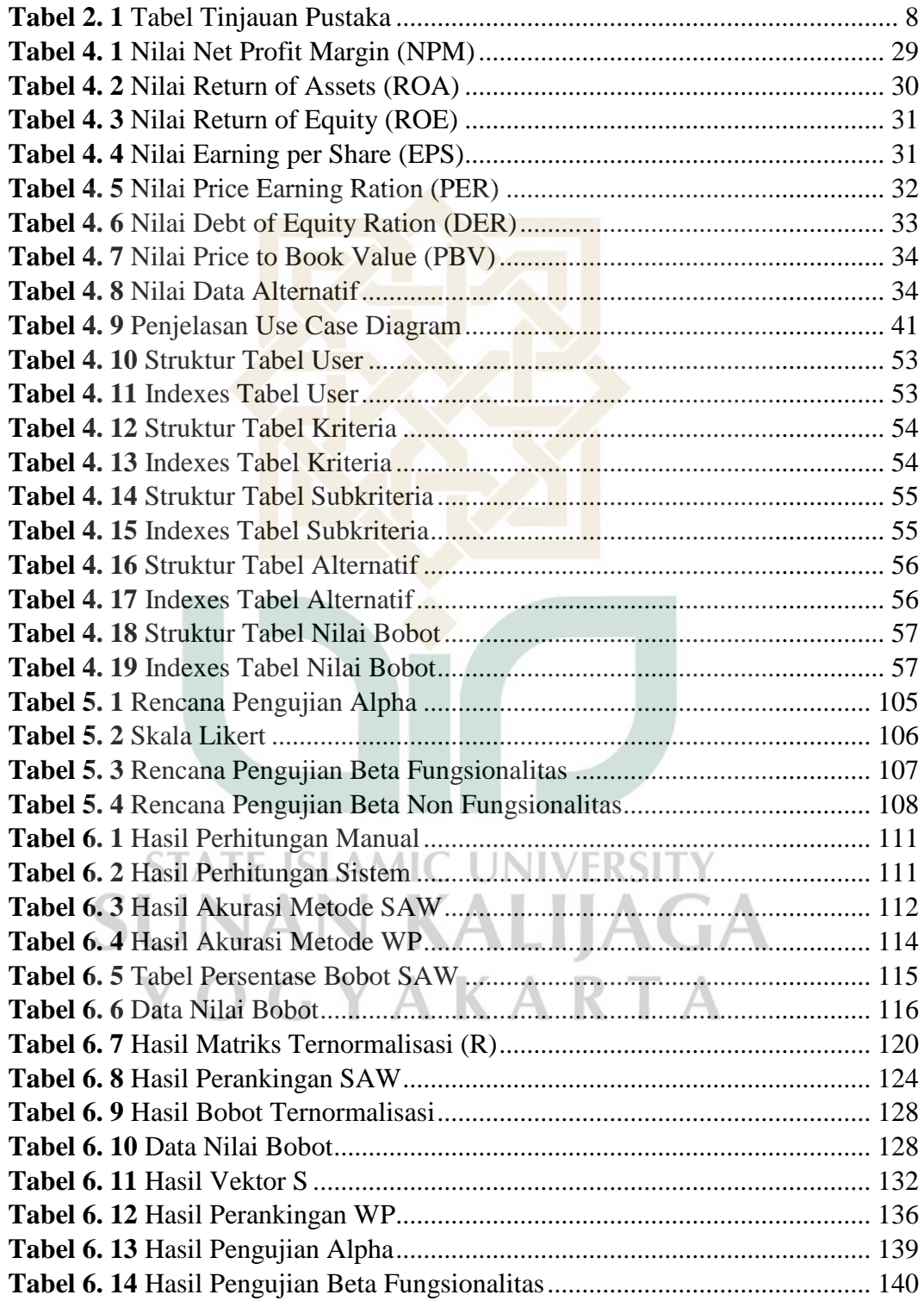

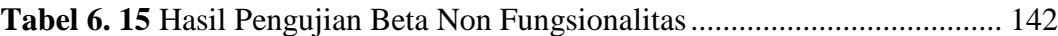

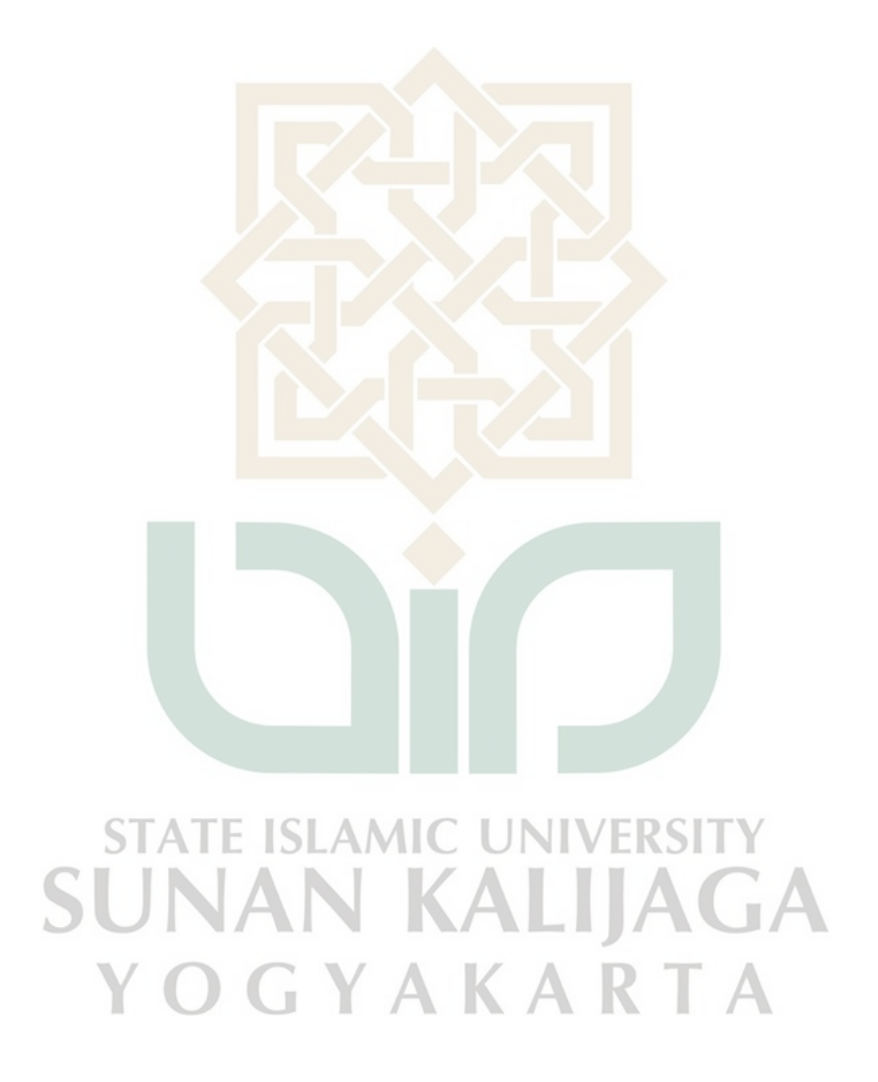

#### **INTISARI**

<span id="page-19-0"></span> Permasalahan umum yang terjadi kepada para pembeli saham khususnya pemula untuk berinvestasi saham syari'ah jangka panjang adalah banyak sekali parameter dan kriteria yang dapat mempengaruhi harga suatu saham. Pada umumnya, orang-orang akan membeli suatu saham untuk diinvestasikan berdasarkan berita viral, rekomendasi dari orang melalui kanal dunia maya dan sebagainya. Padahal untuk investasi jangka panjang sendiri, dibutuhkan ketelitian dalam menentukan data dan kriteria dalam melihat laporan keuangan suatu perusahaan agar semakin besar peluang mendapatkan keuntungan dalam berinvestasi saham.

 Adanya permasalahan tersebut, penulis melakukan sebuah penelitian yang bertujuan meriset data dan kriteria yang mempengaruhi naik dan turunnya saham. Selanjutnya, dibuat sebuah sistem pendukung keputusan untuk memilih sesuai dengan data dan kriteria yang ditentukan dengan menggunakan metode *Simple Additive Weighting* dan *Weighted Product*. Hasil akhir dari penelitian ini adalah semakin tinggi hasil presentase, maka semakin direkomendasikan saham itu untuk diinvestasi.

 Hasil dari penelitian ini menunjukan bahwa perusahaan Indo Tambangraya Megah Tbk (ITMG) mendapatkan nilai presentase tertinggi yaitu 0,884 untuk metode SAW dan 0,022 untuk metode WP. Sehingga dapat dikatakan sistem dengan kedua metode ini relevan digunakan dalam pengambilan keputusan untuk menentukan investasi saham syari'ah untuk jangka panjang.

**Kata Kunci** : Saham Syari'ah, JII 70, Sistem Pendukung Keputusan, *Simple Additive Weighting, Weight Product.*

#### **ABSTRACT**

<span id="page-20-0"></span>A common problem that occurs with stock buyers, especially beginners, when investing in long-term Islamic stocks is that some many parameters and criteria can affect the price of a stock. In general, people will buy a stock to invest based on viral news, recommendations from people through cyberspace channels, and so on. Whereas for the long-term investment itself, accuracy is needed in determining data and criteria in viewing the financial statements of a company so that there is a greater chance of getting profits in investing in stocks.

With these problems, the authors conducted a study aimed at researching data and criteria that affect the rise and fall of stocks. Furthermore, a decision support system creates to choose according to the data and criteria determined using the Simple Additive Weighting and Weighted Product methods. The result of this study is that the higher the percentage results, the more recommended the stock is for investment.

 The results of this study indicate that the company Indo Tambangraya Megah Tbk (ITMG) gets the highest percentage value 0.884 for the SAW method and 0.022 for the WP method. So that it can be said that the system with these two methods is relevant for use in making decisions to determine investment in Islamic stocks for the long term invesment. UNIVERSIT

**Keywords :** Islamic Stock, JII 70, Decision Support System, *Simple Additive Weighting, Weight Product.***AKARTA** 

#### **BAB I**

#### **PENDAHULUAN**

#### <span id="page-21-1"></span><span id="page-21-0"></span>**1.1 Latar Belakang**

Saham adalah bukti atas bagian kepemilikan suatu perusahaan, yang artinya, jika kita memiliki saham perusahaan, berarti kira memiliki bagian atas kepemilikan perusahaan tersebut (Tannadi, 2020). Sedangkan menurut Tandelilin, saham merupakan surat bukti kepemilikan atas aset-aset perusahaan yang menerbitkan saham (Tandelilin, 2017). Dengan memiliki saham suatu perusahaan, maka investor akan mempunyai hak terhadap pendapatan dan kekayaan perusahaan, setelah dikurangi dengan pembayaran semua kewajiban perusahaan. Dilansir melalui website resmi Indonesia Stock Exchange, saham syariah merupakan efek berbentuk saham yang tidak bertentangan dengan prinsip syari'ah di Pasar Modal (Indonesia, 2022).

Permasalahan yang terjadi dan penulis sendiri juga alami adalah terdapat banyak sekali parameter dan kriteria yang dapat mempengaruhi harga suatu saham. Pada umumnya, orang-orang akan membeli suatu saham untuk diinvestasikan berdasarkan berita viral, rekomendasi dari orang melalui kanal dunia maya dan sebagainya. Padahal untuk investasi jangka panjang sendiri, dibutuhkan ketelitian dalam menentukan data dan kriteria dalam melihat laporan keuangan suatu perusahaan agar semakin besar peluang mendapatkan keuntungan dalam berinvestasi saham. Oleh karena itu, penulis akan melakukan riset terkait kriteria dan data yang digunakan untuk menentukan naik atau turunnya harga saham sesuai laporan keuangan suatu perusahaan. Selanjutnya, penulis akan membuat sistem pendukung keputusan dimana sistem ini memberikan hasil perbandingan saham terbaik berdasarkan dengan kriteria-kriteria yang sudah ditentukan dari riset dan data sebelumnya agar memperbesar peluang untuk memperoleh keuntungan saat menginvestasikan saham di perusahaan.

Berdasarkan penjelasan permasalahan tersebut, maka diperlukan sebuah sistem pendukung keputusan yang dapat membantu para pembeli saham khususnya pemula agar memperbesar peluang untuk memperoleh keuntungan dalam berinvestasi di saham syari'ah. Sistem yang dibangun berbasis web. Metode yang digunakan dalam pembuatan sistem yaitu metode *Simple Additive Weighting*  (SAW) dan *Weighted Product* (WP). Metode ini dipilih karena mampu membandingkan alternatif terbaik dari sejumlah alternatif. Hasil dari proses ini dapat mengurutkan dari nilai terbesar hingga terkecil. Dengan adanya sistem tersebut, para pembeli saham terutama pemula dapat terbantu untuk membeli saham syari'ah sesuai perankingan yang sudah dilakukan oleh sistem.

#### <span id="page-22-0"></span>**1.2 Rumusan Masalah**

Berdasarkan latar belakang di atas maka dapat dirumuskan permasalahan yang akan diselesaikan dalam penelitian ini adalah bagaimanakah merancang, membangun dan mengimplementasikan Sistem Pendukung Keputusan untuk memilih saham syariah terbaik untuk investasi jangka panjang?

#### <span id="page-22-1"></span>**1.3 Batasan Masalah**

Berdasarkan rumusan masalah diatas, agar pembahasan tidak melebar dan terfokus pada tujuan yang diinginkan, maka batasan masalah dalam penelitian ini adalah sebagai berikut : SAMIC JNIVERSIT

- 1. Sistem ini menggunakan PHP sebagai bahasa pemrograman, MySQL sebagai database servernya dan menggunakan framework laravel.
- 2. Metode yang digunakan adalah *Simple Additive Weighting* dan *Weighted Product*.
- 3. Kriteria menggunakan data yang sudah ditentukan dengan mereview paper dan jurnal yaitu NPM, ROA, ROE, EPS, PER, DER, PBV

4. Data Alternatif yang digunakan adalah kelompok data saham syari'ah dari rentan waktu Desember 2020 – Mei 2022

#### <span id="page-23-0"></span>**1.4 Tujuan Penelitian**

Berdasarkan pada latar belakang dan rumusan masalah yang telah dibahas, maka tujuan penelitian ini adalah untuk merancang, membangun dan meimplementasikan Sistem Pendukung Keputusan untuk memilih saham syari'ah terbaik untuk investasi jangka panjang.

#### <span id="page-23-1"></span>**1.5 Manfaat Penelitian**

Manfaat yang diharapkan yaitu dapat membangun sebuah sistem yang dapat menghitung dan menghasilkan suatu rekomendasi untuk pemilihan saham syari'ah untuk investasi jangka panjang sesuai dengan algoritma tertentu yang digunakan.

#### <span id="page-23-2"></span>**1.6 Kebaharuan Penulisan**

Penelitian yang berkaitan dengan Sistem Pendukung Keputusan Saham terbaik sudah pernah dilakukan oleh Arfan Mauko, Muslimin B, Putu Sugiartawan yang berjudul Sistem Pendukung Keputusan Kelompok dalam Pemilihan Saham Indeks LQ45 Menggunakan Metode AHP, Promethee dan Borda. Perbedaan penelitian yang diangkat dengan rujukan penelitian yang sebelumnya adalah lingkup data, kriteria-kriteria dan metode yang digunakan untuk menciptakan Sistem Pendukung Keputusan dalam menentukan saham ini.

YOGYAKARTA

N KALIJAGA

### **BAB VII**

#### **PENUTUP**

#### <span id="page-24-1"></span><span id="page-24-0"></span>**7.1 Kesimpulan**

Berdasarkan hasil penelitian, analisa dan pengujian sistem dapat disimpulkan bahwa :

- 1. Rancang bangun sistem pendukung keputusan rekomendasi pemilihan saham syariah untuk investasi jangka panjang berhasil dibuat, dimana sistem tersebut mampu memberikan rekomendasi sesuai algoritma, data, dan kriteria yang telah ditentukan sebelumnya
- 2. Berdasarkan hasil perhitungan tiap metode menggunakan *Simple Additive Weighting* (SAW) dan *Weighted Product* (WP) diketahui bahwa kedua metode tersebut mampu memberikan rekomendasi pemilihan yang kebanyakan sama. Maka dapat disimpulkan bahwa kedua metode tersebut dapat digunakan sebagai acuan dalam pemilihan saham syari'ah
- 3. Dalam pengujian akurasi perhitungan manual dan sistem menggunakan 15 sampel data, dapat diketahui bahwa sistem berhasil mengimplementasikan perhitungan dan menghasilkan nilai sesuai algoritma yang ditentukan dengan perbandingan akurasi 100%.
- 4. Berdasarkan hasil pengujian sistem yang dilakukan oleh developer dan beberapa responden, dalam tes fungsionalitas diketahui bahwa sistem 100% dapat berjalan sesuai yang direncanakan. Dalam tes nonfungsionalitas, diketahuai bahwa 88,8% mengatakan sangat setuju. Maka dapat disimpulkan bahwa sistem ini berhasil dibangun sesuai perencanaan.

### <span id="page-25-0"></span>**7.2 Saran**

Sistem yang dibangun oleh peneliti tentu masih banyak kekurangan dan kelemahan didalam sistem yang telah dibuat. Adapun beberapa saran untuk pengembangan sistem selanjutnya, sehingga sistem ini memberikan manfaat yang lebih maksimal. Adapun saran dalam penelitian ini yaitu :

- 1. Dalam saham, penyebab naik dan turunnya saham terkadang masih menjadi perdebatan hingga sekarang. Dan seiring berjalannya waktu bisa saja berubah karena perkembangan zaman. Maka dalam penentuan kriteria dan subkriteria, sebaiknya tidak hanya berlandaskan paper, tetapi ditambah dengan berkonsultasi dengan ahlinya agar rekomendasi yang dihasilkan semakin akurat.
- 2. Membandingkan kinerja sistem ini dengan menggunakan metode lain untuk kedepannya.

**STATE ISLAMIC UNIVERSITY** SUNAN KALIJAGA YOGYAKARTA

#### **DAFTAR PUSTAKA**

- <span id="page-26-0"></span>Antolis, A., Putra, A. R., & Kartika, I. (2020). *Alpha dan Beta Testing*. Binus Universitiy School Of Computer Science. https://socs.binus.ac.id/2020/06/30/alpha-dan-beta-testing/
- Artha, D. R. (2014). Analisis Fundamental , Teknikal Dan Makroekonomi. *Jurnal Manajemen Dan Kewirausahaan*, *16*(2), 175–183. https://doi.org/10.9744/jmk.16.2.175
- Budi, R. (2015). Belajar Otodidak MySQL. *Bandung: Informatika*.
- Choirunnisak, C. (2019). Saham Syariah; Teori Dan Implementasi. *Islamic Banking : Jurnal Pemikiran Dan Pengembangan Perbankan Syariah*, *4*(2), 67–82. https://doi.org/10.36908/isbank.v4i2.60
- Darmadji, T., & Fakhruddin, H. M. (2008). *Pasar Modal Indonesia* (S. Empat (ed.); 1st ed.). Salemba Empat.
- Diana. (2018). *Metode Dan Aplikasi Sistem Pendukung Keputusan* (1st ed.). Deepublish.
- Dwihastadi, A., Mulyanto, A., & Wonoseto, M. G. (2020). Prototipe Aplikasi Mobile Pendukung Keputusan Pemilihan Destinasi Wisata di Yogyakarta. *Jurnal Disprotek*, *11*(2), 59–66. https://doi.org/10.34001/jdpt.v11i2.1258
- EMS, T. (2016). *PHP 5 Dari Nol Belajar Kode PHP Yang Sederhana Hingga Yang Kompleks* (A. Pinangesti (ed.)).
- Graciela, E., Laia, M., & Munawarah, M. (2021). Pengaruh Analisis Fundamental terhadap Harga Saham Syariah Yang Tergabung di Jakarta Islamic Index (JII). *Owner*, *5*(1), 196–207. https://doi.org/10.33395/owner.v5i1.373
- Hakim, I. M. (2020). *Sistem Pendukung Keputusan Pemilihan Penerima Bantuan Bibit Ikan Kepada Kelompok Pembudidaya Ikan Menggunakan Metode*

*Analytical Hierarchy Process Dan Simple Additive Weighting (Studi Kasus Di Dinas Kelautan Dan Perikanan DIY)*.

- https://www.idx.co.id/. (2022). *PT Bursa Efek Indonesia*. Idx. https://www.idx.co.id/idx-syariah/indeks-saham-syariah/
- Indonesia, B. E. (2022). *Produk Syari'ah*. https://www.idx.co.id/idxsyariah/produk-syariah/
- Kusuma, A. S., & Aryawan, I. M. G. (2019). Sistem Pendukung Keputusan Pemilihan Saham BUMN dengan Model AHP. *Jurnal Sistem Informasi Dan Komputer Terapan Indonesia (JSIKTI)*, *1*(4), 225–234.
- Kusumantara, P. M., Kustyani, M., & Ayu, T. (2019). Pendukung Keputusan Pemilihan Wedding Organizer Di. *Teknika Engineering and Sains Journal*, *3*(I), 19–24.
- Latif, L. A., Jamil, M., & Abbas, S. H. (2018). *BUKU AJAR: SISTEM PENDUKUNG KEPUTUSAN TEORI DAN IMPLEMENTASI* (1st ed.). Deepublish.

Mailasari, M. (2016). *367-937-1-Sm*. *II No 1*(70), 100–105.

- Mauko, A., B, M., & Sugiartawan, P. (2018). Sistem Pendukung Keputusan Kelompok pemilihan Saham LQ45 dengan menggunakan metode AHP, Promethee dan BORDA. *Jurnal Sistem Informasi Dan Komputer Terapan Indonesia (JSIKTI)*, *1*(1), 25–34. https://doi.org/10.33173/jsikti.6
- Mukaromah, S. L. N. R. (2021). *Rancang Bangun Sistem Pendukung Keputusan Dalam Penentuan Prioritas Apbdes Desa Sengon Pada Masa Pandemic Covid-19 Dengan Metode Entropi-Topsis (Studi Kasus : Desa Sengon)*.
- Nafi, D. N., Mulyanto, A., & Wonoseto, M. G. (2021). Perbandingan Sensitivitas Metode SAW Dan TOPSIS Dalam Pemilihan Ustadz Teladan Ponpes Wahid

Hasyim Yogyakarta. *Fountain of Informatics Journal*, *6*(1), 2548–5113. http://dx.doi.org/10.21111/fij.v6i1.4670

Oetomo, H. W., & Mahargiono, P. B. (2020). *E-COMMERCE: Aplikasi PHP dan MySQL pada Bidang Manajemen*.

Rachmadi, T. (2020). *Sistem Basis Data*. TIGA Ebook.

- Rahmani, N. A. B. (2018). Pengaruh Return On Asset Dan Return On Equity Terhadap Price Earning Ratio Pada Perusahaan Yang Terdaftar di JII. *Tansiq*, 32.
- Ristyawan, M. R. (2019). Pengaruh Return On Equity (ROE), Debt To Assets Ratio (DAR), Price To Book Value (PBV) Dan Net Profit Margin (NPM) Terhadap Return Saham Perusahaan Sektor Perkebunan Yang Terdaftar Di Bursa Efek Indonesia Periode 2011-2017. *Jurnal Ekonomi Bisnis Dan Kewirausahaan*, *8*(1), 1. https://doi.org/10.26418/jebik.v8i1.26966
- Sintosaro, T., Waruwu, & Nasution, S. (2020). Sistem Pendukung Keputusan Pemilihan Investasi Saham Berbasis Web Menggunakan Metode SMART. *Jurnal Mahajana Informasi*, *5*(1), 8–13. http://e-journal.sarimutiara.ac.id/index.php/7/article/view/1191
- Sri Mulyani, E. D. (2019). Analisis Perbandingan Sistem Pendukung Keputusan Menggunakan Metode SAW Dengan WP Dalam Pemberian Pinjaman. *CogITo Smart Journal*, *5*(2), 239. https://doi.org/10.31154/cogito.v5i2.151.239-251
- Sugiarto, A., Rizky, R., Mira Yunita, A., & Hakim, Z. (2020). *Metode Weighted Product Pada Sistem Pendukung Keputusan Pemberian Bonus Pegawai Pada CV Bejo Perkasa*. *8*(2), 2020.
- Supriyatna, A. (2018). Metode Extreme Programming Pada Pembangunan Web Aplikasi Seleksi Peserta Pelatihan Kerja. *Jurnal Teknik Informatika*, *11*(1),

1–18. https://doi.org/10.15408/jti.v11i1.6628

- Syafnidawaty. (2020). *Multiple Attribute Decision Making (MADM)*. Https://Raharja.Ac.Id/2020/04/12/Multiple-Attribute-Decision-Making-Madm/. https://raharja.ac.id/2020/04/12/multiple-attribute-decision-makingmadm/
- Syaka, A. K., & Mulyanto, A. (2019). Analisis Perbandingan Sensitivitas AHP dan WP dalam Pemilihan Biro Perjalanan Umrah di Yogyakarta. *JISKA (Jurnal Informatika Sunan Kalijaga)*, *3*(3), 38. https://doi.org/10.14421/jiska.2019.33-04
- Tandelilin, E. (2017). *Pasar Modal Manajemen Portfolio & Investasi* (G. Sudibyo (ed.); 1st ed.). PT Kanisius.
- Tannadi, B. (2020). *Ilmu Saham: Pengenalan Saham*. Elex Media Komputindon.

Twin, A. (2022). *Long-Term Investment*. https://www.investopedia.com/terms/l/longterminvestments.asp

Utama, A. C. (2014). Pengaruh Current Ratio, Debt Equity Ratio, Debt Asset Ratio, dan Perputaran Modal Kerja Terhadap Return On Asset. *Diponegoro Journal of Accounting*, *3*(2), 1–45. http://eprints.undip.ac.id/43040/1/16\_UTAMA.pdf

Widani, W. S., Ningrum, I. P., & Ramadhan, R. (2016). Sistem Pendukung Keputusan Penerimaan Karyawan pada PT. Sultra Inti Roda Perkasa Menggunakan Metode Wighted Product (WP) dan Simple Additive Weighting (SAW). *SemanTik*, *2*(1), 129–140.

Wikipedia. (2022). *XAMPP*. https://id.wikipedia.org/wiki/XAMPP